AutoCAD Crack Torrent [32|64bit]

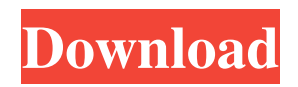

### **AutoCAD Crack+ (2022)**

AutoCAD is used by designers, architects, engineers, drafters, and students for 2D and 3D drafting, computer-aided design (CAD), and project planning and documentation. AutoCAD can be used to create 2D floor plans, 3D models, parametric drawings, conceptual models, technical drawings, and assembly drawings. AutoCAD is used in a wide range of industries including architecture, automotive, construction, data centers, electronics, healthcare, mining, manufacturing, mechanical, nuclear, petroleum, and telecommunications. How does AutoCAD work? AutoCAD is the world's most-widely used CAD application. To create a drawing in AutoCAD, you typically first start a drawing from the "Home" screen. You can create a 2D drawing from several templates, depending on the type of drawing you want to create. (See templates and installers below.) You can also create a 3D drawing. If you are familiar with the basics of how a computer works, you can use AutoCAD without any training or experience. See Tutorials for basic and intermediate training. AutoCAD can be used to create engineering drawings, architectural drawings, sales floor plans, technical drawings, and medical drawings. Below is an example of a building plan in AutoCAD. You can also find out more about AutoCAD from the AutoCAD Home Page. Can I use AutoCAD as a free trial version? Yes! You can use AutoCAD Free. See if you qualify for the free version of AutoCAD. Click here to learn more about AutoCAD Free. How do I download AutoCAD? To download AutoCAD, you need to register with Autodesk, which means that you must agree to use the terms and conditions of the license agreement. You then download the.zipped file to a folder on your computer. Unzip the file to a folder on your computer, and double-click the.dwg file to open the drawing. You can now use AutoCAD. What AutoCAD licenses are available? The licenses available for AutoCAD depend on whether you need to create single files or multiple files. The licenses can be a one-time license for creating a single file, a trial license that allows you to use the program for a short time, or a perpetual license that allows you to use the program as long as you own

# **AutoCAD Crack + [Mac/Win]**

APIs such as Visual LISP allow AutoCAD Cracked Accounts users to program macros and scripts. These may be in the form of graphical user interface, AutoLISP, Visual LISP, VBA,.NET or in the form of AutoCAD Crack Keygen-specific database management systems. The AutoCAD Crack Mac architecture has its roots in an effort to support a wide variety of different objects, tools, and drawing environments. AutoCAD Crack Mac is designed to work with a wide variety of applications. AutoCAD Architecture (ACA), Autodesk Exchange Apps, AutoCAD Architecture Design, and ACAT all support any number of files. Other applications can be AutoCAD-compatible by using the same native drawing file formats. Features AutoCAD supports many features and operations. 3D This technology was developed in the 1970s with the first release of AutoCAD using 3D graphics. As a 2D graphics program, it uses either true three dimensional modeling, or 2.5-dimensional (3D) surfaces for some 3D drawing operations. AutoCAD modeling is more than a 2D representation of a 3D model; it also supports several 3D commands, such as 3D extrusion, 3D lofting, 3D revolve, and 3D solid modeling. Using 3D commands, one can model parts of a 3D object, as well as make model parts 3D on a work surface, extrude them to make new surface areas, or rotate them as in the 3D revolve command. The topology of the model is not preserved. A 3D model can be manipulated using a 3D mouse and a 3D pen, or two-dimensional mouse and keyboard. 3D applications may have a wider range of information than standard 2D applications. For example, they can have information about the color of a 3D face, its texture, or its material, if available. Some 3D applications can use three-dimensional objects as if they were 2D applications and allow the user to operate on them as if they were ordinary 2D objects. Routing Routing is the process of creating surface patterns by drawing repeated surface segments called topolines. Each topoline is usually a polyline, but AutoCAD lets the user draw many other types of topolines, including arcs, circles, lines, and polygons. Another type of routing operation is AutoCAD ArchiRoute. AutoCAD ArchiRoute is a collection a1d647c40b

# **AutoCAD Patch With Serial Key (Final 2022)**

Click here for additional data file. Supplementary data 11

#### **What's New In?**

Join Markup Assist in automatic feedback integration: Drawings containing imported or copied comments can have all linked comments inserted automatically, as if they were added by you. (video: 1:05 min.) Design Direction: New options in the Measurements window to limit the number of decimal places used to display measurements, and to ensure that there are no redundant decimal places shown. Designers can limit measurement displays to 2 decimal places or 5 decimal places. (video: 1:29 min.) New commands for dimensioning curved elements with intersections: DimArc and DimCircle. (video: 1:10 min.) New commands to add and edit text to CAD drawings: Enter Text, Enter Shapes, and Enter Text. (video: 2:40 min.) Add text boxes to drawings: Textboxes with the same coordinates as other drawings are visible, and objects like scales, legends, and image backgrounds are not obscured. (video: 1:44 min.) Combine two or more non-overlapping AutoCAD objects into one: You can choose whether to combine them in the same drawing or in a new drawing. (video: 1:09 min.) View changes in existing designs with the help of the Design Direction visual change tracking system: With the new Design Changes view, you can see the effects of recent changes in your drawings. (video: 1:04 min.) Post-Processing: New Post-Processing options allow you to modify PDF and EPS files with additional graphics or text. You can use any application to modify these files and the changes will be automatically updated in AutoCAD. (video: 1:10 min.) New Post-Processing tools: Rotate, Flip, and Mirror. (video: 1:05 min.) New options to create a special label from an image: Create a label from an image. (video: 1:10 min.) New option to convert a graphic into an image. (video: 1:15 min.) Fonts and Typesetting: Add and adjust text type characteristics in an editable text box. You can use Edit Styles to style entire blocks of text, or individual letters. Use the new Text Conversions tool to convert a small, fixed-width font into a proportional font, or vice versa. (video: 1:32 min.) Styles

# **System Requirements:**

Mac OS X (OS X 10.7 or later) MVU Player 2.1 or later YouTube Camera Instructions: 1. Install Camera 360 degree VR 2. Register for free and download the Oculus Rift app for iPhone and iPad 3. Download the FaceMorph Demo from the Oculus Rift Website 4. Install FaceMorph on your iPhone or iPad 5. Set up the Video Port in the FaceMorph app to the D-Pad on your

Related links: